# OECD.*Stat cross-database browser www.oecdiLibrary.org/oecd/content/statistics*

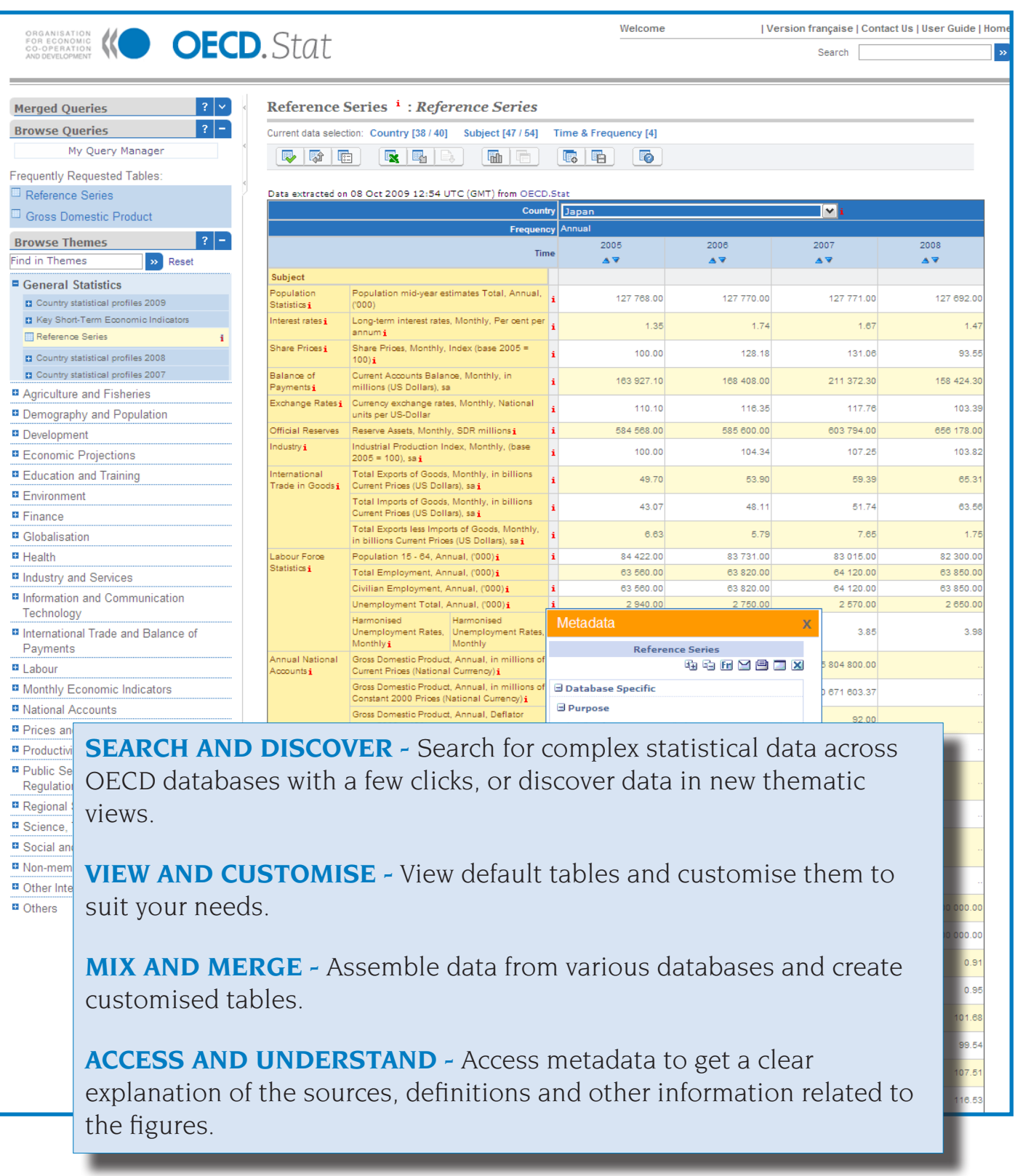

**OECD.Stat browser provides users a unique cross-database gateway to query the wide range of OECD databases, customise and combine data views and export the resulting tables in a variety of formats. New Thematic Views for each database in OECD iLibrary are now available.** 

# *Using OECD.Stat*

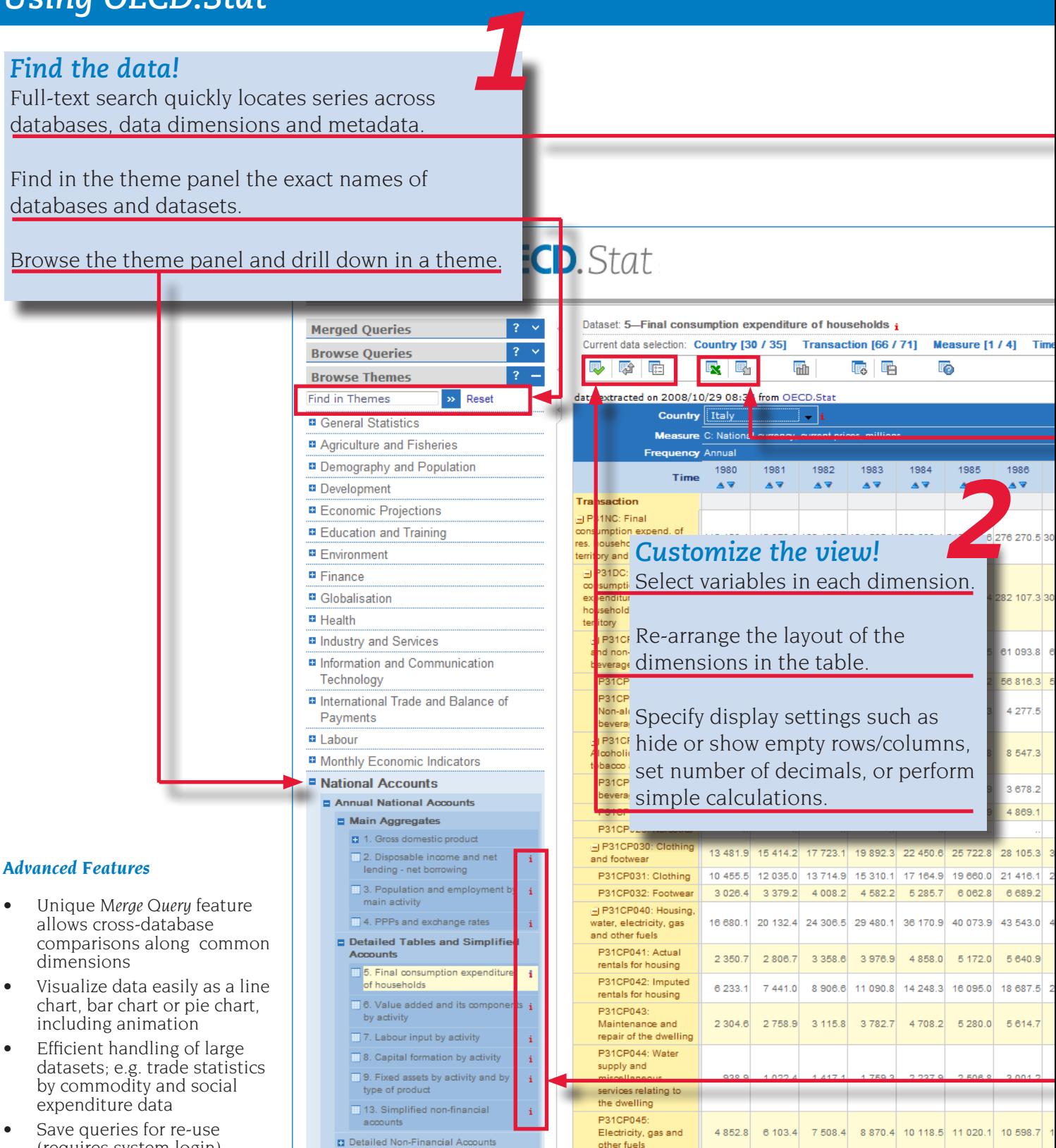

- P31CP050

and routine maintenance of the<br>house

Furnishings,<br>households equipment

P31CP051: Furniture and furnishings,<br>carpets and other

floor coverings PR1CP052

P31CP053

Household appliances

P31CP054 Glassware, tableware<br>and household

utensils P31CP055: Tools

.<br>Household textiles

 $4146.5$ 

686.4

 $2092B$ 

756.3

4 8 8 4 3

765.7

2.542.8

904.0

5 779.6

850.4

2.975.7

 $1022.2$ 

10 869.5 12 857.7 15 086.7 17 291.4 19 400.9 22 177.9 24 659.1 2

6 509.8

983.8

 $3,420,2$ 

 $1144.8$ 

7403.6

1 106.6

37842

 $1287.1$ 

8 475.4

1 348.2

 $40882$ 

1 534.4

9 5 3 6 . 8

1542.9

 $44545$ 

1 7 3 9 . 2

**D** Quarterly National Accounts

**B** Financial Accounts

**Productivity** 

Regulation

**D** Others

Regional Statistics

**El** General Government Accounts

Prices and Purchasing Power Parities

**¤ Public Sector, Taxation and Market** 

Science, Technology and Patents

Social and Welfare Statistics

**¤ Non-member Economies** 

(requires system login) Generous download size of

up to 1 000 000 data cells

# *Usability*

- View multilingual tables in French or English
- Switch interface language between French and English
- Compatible with IE 6, 7 and 8, Mozilla-based browsers; Safari 3.x, Opera 9.x and Google Chrome and higher

# *www.oecdiLibrary.org/oecd/content/statistics*

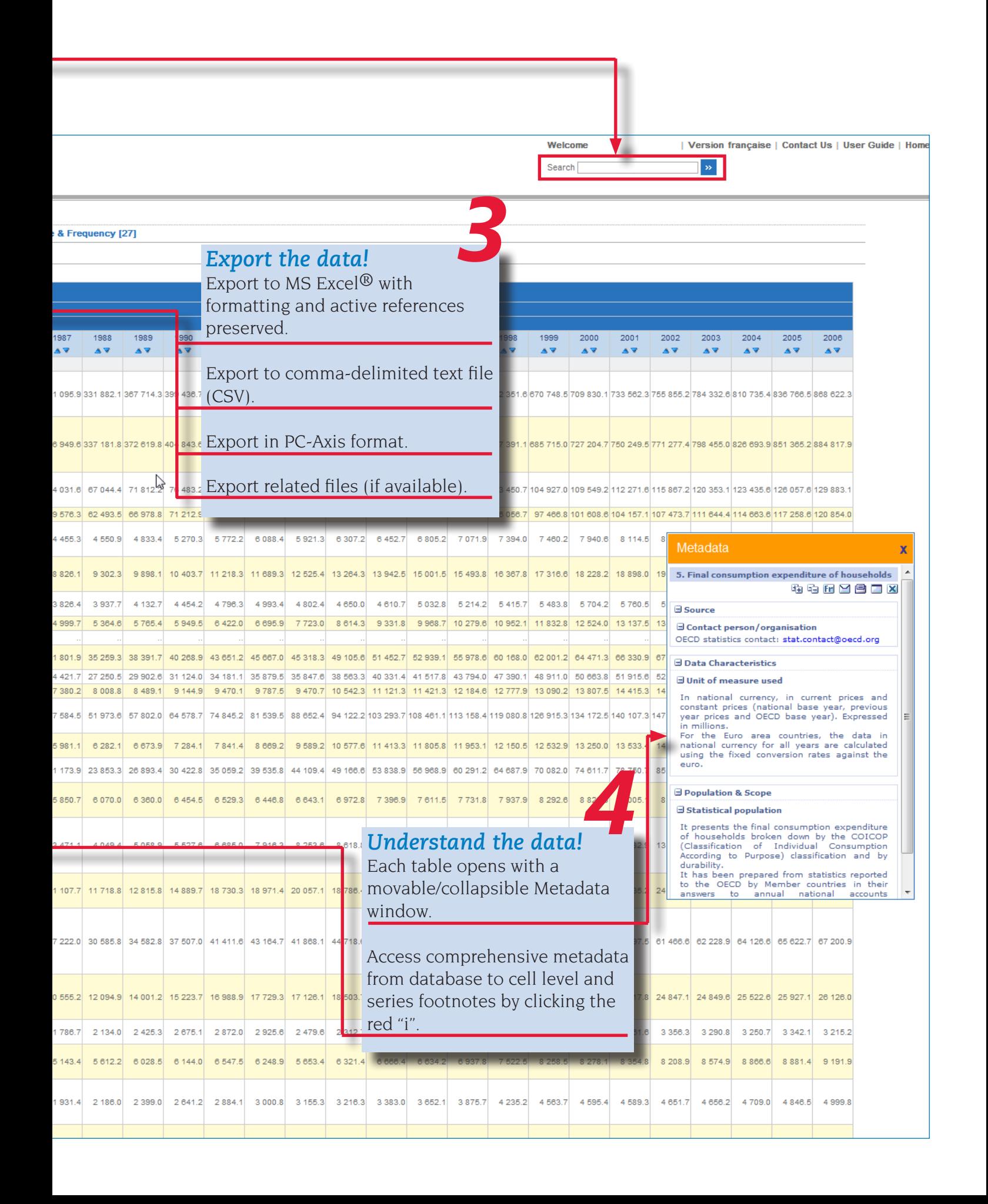

# **About OECD**

Established in 1961 and based in Paris, France, the Organisation for Economic Co-operation and Development (OECD) unites the expertise and experience of the world's leading economies to address the economic, social, environmental and governance challenges of the globalising world.

The Organisation provides a setting where governments compare policy experiences, seek answers to common problems, identify good practice and coordinate domestic and international policies. Drawing upon the specialist knowledge of experts from its 30 member countries and 100 partner countries, the OECD is in a unique position to offer reliable **data** and insightful **analysis** on a very wide range of topics.

*Member Countries*: Australia • Austria • Belgium • Canada • Czech Republic • Denmark • Finland • France • Germany • Greece • Hungary • Iceland • Ireland • Italy • Japan • Korea • Luxembourg • Mexico • Netherlands • New Zealand • Norway • Poland • Portugal • Slovak Republic • Spain • Sweden • Switzerland • Turkey • United Kingdom • United States.

# **About OECD iLibrary [www.OECDiLibrary.org](http://www.sourceoecd.org)**

OECD iLibrary, the successor to SourceOECD, is OECD's Online Library for Books, Papers and Statistics and the gateway to OECD's **analysis** and **data**. Once fully featured OECD iLibrary replaces SourceOECD.

As with SourceOECD, OECD iLibrary users at subscribing institutions are able to conduct searches, retrieve listings of publications meeting the search criteria, and choose to download selected titles in various formats, or selected statistical data in spreadsheet format. Access is available for titles published from January 1998 onwards. OECD iLibrary is available 24 hours a day, 7 days a week and provides unlimited multi-user access controlled by IP address/range.

Several thousands institutions worldwide make OECD content available to their users through OECD iLibrary and about 1.000 universities, think tanks, and governmental agencies are making all books, papers, statistical databases (or some combination thereof) available to more than 15 million users.

*For more information visit [www.oecd.org/publishing](http://www.oecd.org/publishing) or contact your nearest OECD Centre:*

## AUSTRIA, GERMANY

AND SWITZERLAND: OECD Berlin Centre Schumannstrasse 10 D-10117 BERLIN Germany Tel: (00.49) 30 2888 353 [berlin.contact@oecd.org](mailto:berlin.contact@oecd.org)

### ASIA:

OECD Tokyo Centre Nippon Press Center Bldg.,3rd floor 2-2-1 Uchisaiwaicho, Chiyoda-ku Tokyo 100-0011 Japan Tel : (00.81.3) 5532.0021 [center@oecdtokyo.org](mailto:center@oecdtokyo.org)

## REST OF THE WORLD:

OECD Paris Centre 2, rue Andre Pascal 75775 Paris Cedex 16 France Tel +33 (0) 1 45 24 81 67 oecdilibrar[y@oecd.org](mailto:sourceoecd@oecd.org)

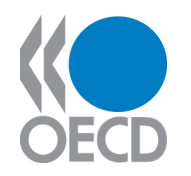

### UNITED STATES:

OECD Washington Center 2001 L Street, N.W. Suite 650 Washington DC 20036-4922 United States of America Tel : (00.1) 202 785 6323 [washington.contact@oecd.org](mailto:washington.contact@oecd.org)

### MEXICO AND LATIN AMERICA:

OECD Mexico Centre Av. Presidente Mazaryk 526, Colonia: Polanco, C.P., 11560, Mexico D.F. Mexico Tel: (00.52.55) 9138 6233 [mexico.contact@oecd.org](mailto:mexico.sales@oecd.org)